чего тщательно исследуется обнаруженный фазовый переход путем термоциклирования. С этой целью нижняя граница поддерживается постоянной, а каждый последующий термоцикл отличался от предыдущего тем, что выключение печи производится на определенное время позже, чем в предыдущем термоцикле. Это приводит к повышению либо понижению верхней границы температуры от цикла к циклу на 1-2°.

Такой способ термографирования вблизи температур фазового превращения позволяет обнаруживать эндо- и экзотермические эффекты, вычислять параметры фазовых превращений и т. д.

Учитывая тепловую инерцию печи относительно исследуемого тела, такое прощупывание имеет как бы вид "запуска" порций энергии по баллистической траектории, что приводит к минимизации температурных градиентов между печью и образцом.

При пересечении кривых нагревания (охлаждения) печи и тела температурные градиенты практически сводятся к нулю. В этом принципиальное отличие БТА от других методов.

Методом БТА определяются следующие экспериментальные параметры: скорости нагрева, скорость охлаждения, время и скорость плавления, инкубационный период, степень переохлаждения, время и скорость кристаллизации, время полного затвердевания, теплота плавления и кристаллизации и др., которые рассчитываются по термограммам.

Измеряемые эмпирические характеристики используется для расчета разных термодинамических и кинетических параметров фазовых превращений.

Метод БТА апробирован при изучении процессов плавления и кристаллизации висмута, олова и свинца.

УДК 004.421

А. Абдуллаев, проф. (Ферганский филиал ТУИТ); Ш. Жураев, ассист. (Андижан машинастроителний институт)

## ПРИМИНЕНИЕ АСИМПТОТИЧЕСКИХ ОБОЗНАЧЕНИЙ ЛЛЯ ОПЕНКИ РАБОТЫ АЛГОРИТМА

В практике широко используются различные способы оценки работы алгоритма. Анализируя алгоритм, можно стараться найти точное количество выполняемых им действий. Но в большинстве случаев достаточно оценить асимптотику роста времени работы алгоритма при стремлении размера входа к бесконечности (asymptoticefficiency).

Если у одного алгоритма асимптотика роста меньше, чем у другого, то в большинстве случаев он будет эффективнее для всех входов, кроме совсем коротких [1,2]. Для оценки работа алгоритма, в практике широко используются асимптотические обозначения.

Одним **ИЗ** асимптотических обозначений является  $\Theta$ обозначение.

Например, что время  $T(n)$  работы алгоритма сортировки вставками на входах длины *n* есть  $\Theta(n^2)$ . Точный смысл этого утверждения такой: найдутся такие константы  $c_1$ ,  $c_2$  > 0 и такое число  $n_0$ , что  $c_1 n^2 \leq$  $T(n) \leq c_2 n^2$  при всех  $n \geq n_0$ . Вообще, если  $g(n)$  — некоторая функция, то запись  $f(n) = \Theta(g(n))$  означает, что найдутся такие  $c_1$ ,  $c_2 > 0$  и такое  $n_0$ , что  $0 \leq c_1 g(n) \leq f(n) \leq c_2 g(n)$  для всех  $n \leq n_0$  (рисунок 1a). (Запись  $f(n) = \Theta(g(n))$  читается так: «эф от эн есть тэта от же от эн».)

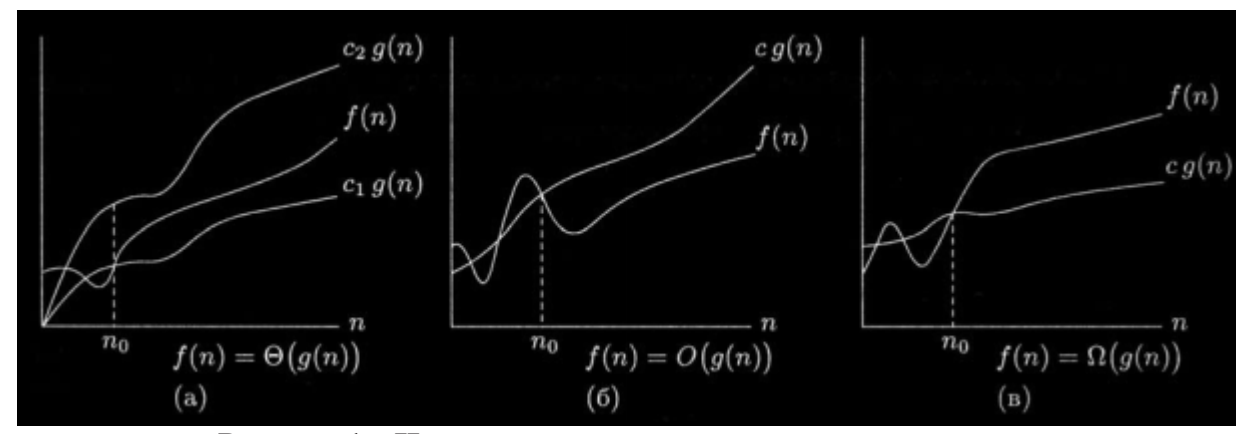

Рисунок 1 - Иллюстрация к определениям  $f(n) = \Theta(g(n)), f(n) = \Theta(g(n))$  u  $f(n) = \Omega(g(n)).$ 

Разумеется, это обозначение следует употреблять с осторожностью: установив, что  $f(x) = \Theta(g(n))$  и  $f(x) = \Theta(g(n))$ , не следует заключать, что  $f(n) = f2(n)!$ 

Определение  $\Theta(g(n))$  предполагает, что функции  $f(n)$  и  $g(n)$ асимптотически неотрицательны (asymptoticallynonnegative), т. е. неотрицательны для достаточнобольших значений п. Заметим, что если функции *f* и *g* строго положительны, томожно исключить *n*<sub>0</sub> из определения (изменив константы  $c_1$  и  $c_2$  так, чтобы длямалых *п* неравенство также выполнялось).

Если  $f(n) = \Theta(g(n))$ , то говорят, что  $g(n)$  является асимптотически точной оценкой (asymptotically tight bound) для  $f(n)$ . На самом деле это отношение симметрично: если  $f(n) = \Theta(g(n))$ , то  $g(n) = \Theta(f(n))$ .

Допустим, что  $(1/2)n^2 - 3n = \Theta(n^2)$ . Согласно определению надо указать положительные константы  $c_1$ ,  $c_2$  и число  $n_0$  так, чтобы неравенства

$$
c_1n^2\leq \frac{1}{2}n^2-3n\leq c_2n^2
$$

выполнялись для всех  $n \geq n_0$ . Разделим выражение на  $n^2$ .

$$
c_1\leq \frac{1}{2}-\frac{3}{n}\leq c_2
$$

Видно, что для выполнения второго неравенства достаточно положить  $c_2 = 1/2$ . Первое будет выполнено, если (например)  $n_0 = 7$  и  $c_1$  $= 1/14$ .

Другой пример использования формального определения: покажем, что  $6n^3 \neq \Theta(n^2)$ . В самом деле, пусть найдутся такие  $c_2$  и  $n_0$ , что  $6n^3$  ≤  $c_2n^2$  для всех *n* ≥*n*<sub>0</sub>. Но тогда *n* ≤*c*<sub>2</sub>/6 для всех *n* ≥*n*<sub>0</sub> — что явно не так.

Отыскивая асимптотически точную оценку для суммы, мы можем отбрасыватьчлены меньшего порядка, которые при больших п становятся малыми по сравнению основным слагаемым. Заметим также, что коэффициент при старшем члене ролине играет (он может повлиять только на выбор констант  $c_1$  и  $c_2$ ). Например, рассмотрим квадратичную функцию  $f(n) = an^2 + bn + c$ , где *a*, *b*, *c* —некоторые константыи а >0. Отбрасывая члены младших порядков и коэффициент при старшем члене, находим, что  $f(n) = \Theta(n^2)$ . Чтобы убедиться в этом формально, можно положить $c_1 = a/4$ ,  $c_2 = 7a/4$  и  $n_0 = 2 \cdot \max(b/a, \sqrt{|c|/a})$ (проверьте, что требования действительно выполнены). Вообще, для любого полинома  $p(n)$  степени d с положительнымстаршим коэффициентом имеем  $p(n) = \Theta(n^d)$ .

**Упомянем** важный частный случай использования Ө-обозначений:  $\Theta(1)$  обозначает ограниченную функцию, отделённую от нуля некоторый положительной константой при достаточно больших значениях аргумента.

Кроме того, можно использовать О- и  $\Omega$ -обозначения. Запись  $f(n) = \Theta(g(n))$  включает в себя две оценки: верхнюю и нижнюю. Их можно разделить. Говорят, что  $f(n) = O(g(n))$ , если найдётся такая константа  $c > 0$  и такое число  $n_0$ , что  $0 \le f(n) \le cg(n)$  для всех  $n \ge n_0$ (рисунок 16). Говорят, что  $f(n) = \Omega(g(n))$ , если найдется такая константа  $c > 0$  и такое число  $n_0$ , что  $0 \leq c g(n) \leq f(n)$  для всех  $n \geq n_0$  (рисунок 1в). Эти записи читаются так: «эф от энесть о большое от же от эн», «эф от эн есть омега большая от же от эн».

По-прежнему мы предполагаем, что функции  $f$  и  $g$  неотрицательны для достаточно больших значений аргумента. Легко видеть, что выполнены следующие свойства:

Теорема 1. Для любых двух функций  $f(n)$  и  $g(n)$  свойство  $f(n)$  =  $\Theta(g(n))$ выполнено тогда и только тогда, когда  $f(n) = O(g(n))$  и  $f(n) =$   $\Omega(g(n))$ .

Для любых двух функций  $f(n)$  и  $g(n)$  свойства  $f(n) = O(g(n))$  и  $g(n)$  $= \Omega(f(n))$ равносильны.

Например,  $an^2+bn+c = \Theta(n^2)$  (при положительных *a*). Поэтому  $an^2+bn+c = O(n^2)$ . Другой пример: при  $a > 0$  можно написать  $an+b=$  $O(n^2)$  (положим  $c = a + |b|$ и  $n_0 = 1$ ). Заметим, что в этом случае  $an + b \neq$  $\Omega(n^2)$  и an+ b  $\neq \Theta(n^2)$ .

Асимптотические обозначения ( $\Theta$ , O и  $\Omega$ ) часто употребляются внутри формул.

Например, в рекуррентном соотношении

 $T(n) = 2T(n/2) + \Theta(n)$ 

определено время работы сортировки слиянием. Здесь  $\Theta(n)$  обозначает некоторую функцию, про которую нам важно знать лишь, что она не меньше  $c_1n$  и не больше  $c_2n$  для некоторых положительных  $c_1$  и  $c_2$  и для всех достаточно больших *п*.

Часто асимптотические обозначения употребляются не вполнеформально, хотяих подразумеваемый смысл обычно ясен изконтекста. Например, мы можем написать выражение

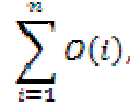

имея в виду сумму  $h(1)+h(2)+...+h(n)$ , где  $h(i)$  — некоторая функция, для которой $h(i) = O(i)$ . Легко видеть, что сама эта сумма как функция от *n* есть  $O(n^2)$ .

Аналогичным образом вводится  $\omega$ -обозначение: говорят, что  $f(n)$ есть  $\omega(g(n))$  («эф от эн есть омега малая от же от эн»), если для всякого положительного снайдется такое  $n_0$ , что  $0 \le cg(n) \le f(n)$  при всех  $n \ge n_0$ . Очевидно,  $f(n) = \omega(g(n))$ равносильно  $g(n) = o(f(n))$ .

Пример:  $n^2/2 = \omega(n)$ , но  $n^2/2 \neq \omega(n^2)$ .

## ЛИТЕРАТУРА

1. Кнут Д. Э. Искусство программирования. Том 1. Основныеалгоритмы = The Art of Computer Programming. Volume 1. Fundamental Algorithms / подред. С. Г. Тригуб (гл. 1), Ю. Г. Гордиенко (гл. 2) иИ. В. Красикова (разд. 2.5 и 2.6). - 3. - Москва: Вильямс, 2002. - $T. 1. - 720$  c.

2. Thomas H. Cormen Charles E. Leiserson Ronald L. Rivest Clifford Stein. Introduction to Algorithms. Tread edition. The MIT Press Cambridge, Massachusetts London, England 2009.1200p.